# **Pagina di prova per verificare il livello di consumo delle cartucce di stampante**

#### **Dove sta il problema:**

- La stragrande maggioranza delle stampanti domestiche sono a colori, a getto d'inchiostro con 2 cartucce, una per i tre colori di base e una per il nero.
- È sempre più frequente e più conveniente il ricaricare da se le cartucce della propria stampante, comprando i vari kit di ricarica che si trovano in giro
- Quando uno ricarica da se le cartucce di inchiostro, è indispensabile che i tamponi non si siano troppo seccati, altrimenti la cartuccia va buttata via e non è ulteriormente ricaricabile.

#### **Come si usa:**

- Per provare se qualche inchiostro nella cartuccia si sta esaurendo, e quindi ricaricarla per tempo, occorre stampare periodicamente delle strisce corrispondenti ai vari colori della stampante.
- Se queste strisce sono sbiadite o eccessivamente zigrinate, vuole dire che quel serbatoio di inchiostro è in esaurimento.
- Visto che mi sono costruito un documento che contenga le strisce da stampare e ci ho messo alcuni minuti, ho pensato che il mio documento potesse essere utile anche ad altre persone.
- Pertanto ho deciso di pubblicarlo qui sul mio sito per coloro che desiderano provare la stampante senza perdere quei minuti di tempo a disegnare le strisce.

### **Scarica da qui la mia pagina di prova:**

## [Fai click qui sopra](https://www.landriscina.it/wiki/lib/exe/fetch.php?media=wiki:prova.stampante.pdf)

From: <https://www.landriscina.it/wiki/>- **Il sito Web di Andrea Landriscina**

Permanent link: **[https://www.landriscina.it/wiki/doku.php?id=wiki:pagina\\_di\\_prova](https://www.landriscina.it/wiki/doku.php?id=wiki:pagina_di_prova)**

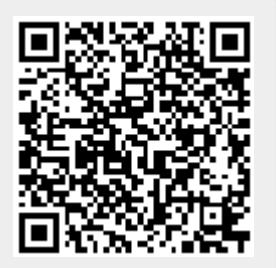

Last update: **2020/06/05 08:32**